**ISSN: 2320-2882** 

RT.ORG

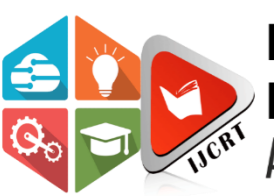

# **INTERNATIONAL JOURNAL OF CREATIVE RESEARCH THOUGHTS (IJCRT)**

An International Open Access, Peer-reviewed, Refereed Journal

# **VIRTUAL MOUSE**

<sup>1</sup>K.Sanjeevaiah, <sup>2</sup>B.Monika Lakshmi, <sup>3</sup>B.Rohini, <sup>4</sup>D.Swetha, <sup>5</sup>T.Praveen <sup>1</sup>Assisstant Professor, <sup>2</sup>Student, <sup>3</sup>Student, <sup>4</sup>Student, <sup>5</sup>Student <sup>1</sup>Computer Science and Engineering, <sup>1</sup>Hyderabad Institute Of Technology and Management, Hyderabad, India

*Abstract:* A virtual mouse is a software-based emulation of a physical mouse, designed to replicate its functionalities through alternative input methods. This abstract representation facilitates a range of applications, including accessibility enhancements for users with mobility impairments, remote desktop interactions, virtual machine management, and touchscreen device navigation. Embodying the core actions of a physical mouse, such as cursor movement, clicking, dragging, and scrolling, the virtual mouse serves as a versatile interface element in various computing environments. Its abstraction allows for flexible and adaptive control mechanisms, enabling users to interact with digital interfaces seamlessly and providing a fundamental tool for simulations, testing, and diverse forms of user interaction within the digital realm.

# *Index Terms* **- Physical Mouse , Cursor Movement , Clicking , Dragging , User Interaction.**

# **I. INTRODUCTION**

The virtual mouse is like a pretend computer mouse that exists in your computer's software instead of being a physical device you can touch. It does everything a regular mouse does, like moving the pointer on the screen and clicking, but you control it with things like your keyboard or touchscreen instead. It's useful for making computers easier to use, especially for people who might have trouble with a regular mouse. You can also find it in remote desktops, virtual machines, and games, making it a versatile tool for interacting with your computer in different ways.

# **1.1 MOVITATION:**

 The virtual mouse is created to make using computers easier for everyone. It's like a helpful, adaptable tool that lets people interact with their computers in different ways. One big reason for having virtual mice is to make technology accessible for those who might find it hard to use a regular mouse. They are also designed to work smoothly in various situations, like when you're using a remote computer or playing games. Think of it as a friendly digital assistant, giving you a familiar way to click, move, and scroll, no matter where you are or what device you're using.

# **1.2 OBJECTIVE OF THE PROJECT:**

To develop and implement a web-based customer relationship management (CRM) system by [specific date], aimed at enhancing customer satisfaction, streamlining communication, and improving internal efficiency. The project will involve the design, development, and deployment of user-friendly interfaces, integration with existing databases, and the implementation of analytics tools to measure and improve customer engagement. The primary goal is to increase overall customer satisfaction scores by 20% within the first six months of system deployment, leading to more effective customer interactions and improved business processes.

# **II. LITERATURE REVIEW**

By using an IR camera and an IR pen that serves as a virtual marker, Ashish Mehtar and Ramanath Nayak created the Virtual Mouse on March 12, 2015. It also makes use of hardware. They suggested a product that strives to be a virtual marker and has the added benefit of incorporating capabilities from a mouse. The existing Virtual Marker is altered to serve as both a mouse pointer and a marker, giving it access to all of the mouse's features. In their article, they suggested a hardware implementation of a virtual mouse that, by making the existing "Virtual Marker" very responsive in real time, improves performance.

Hand Gesture-Virtual Mouse for Human Computer Interaction utilised OpenCV and Python and required the deployment of two expensive cameras. Their study focuses on the development of hand gestures in 3-D space for human computer interface systems using two cameras in position. The screen coordinate system is approximated and mapped to the hand gesture of pointing. To fulfil the function of the virtual mouse, we also employ various hand movements. They employ other gestures, such as selecting a folder or an object, in addition to hand movements to point at the screen.

Virtual Mouse Control Using Colored Fingertips And Hand Gesture Recognition, published in 2020, uses two techniques for tracking the fingers: One study in the field of humancomputer interaction uses a virtual mouse with fingertip detection and hand motion tracking based on image in a live video. They suggest employing hand motion recognition and fingertip identification to control a virtual mouse in their article. Two techniques are used in their investigation to track the fingers: hand gesture detection and the use of coloured caps. It consists of three basic steps: tracking hand gestures, finger detection via colour identification, and cursor implementation. In their investigation, a convex hull is formed around the contour that is detected to produce hand **gesture** tracking. With the area ratio of the produced hull and contour, hand features are retrieved.

Real-Time Virtual Mouse System Using Rgb-D Pictures And Fingertip Detection. By utilising fingertip sensing and RGB-D pictures, they suggest a revolutionary virtual mouse technique. Using detailed skeleton-joint information photos from a Microsoft Kinect Sensor version 2, the hand region of interest and the palm's centre are first retrieved, and they are then translated into a binary image. A border-tracing method is then used to extract and describe the hands' outlines. Based on the coordinates of the hand contour, the K-cosine method is used to determine the location of the fingertip. Lastly, the mouse cursor is controlled via a virtual screen by mapping the fingertip location to RGB pictures. Using a single CPU and Kinect V2, the device detects fingertips in real-time at 30 frames per second on a desktop computer.

#### **EXISTING SYSTEM:**

The existing system of a virtual mouse is like a computer-friendly helper that lets you control your computer without a physical mouse. Instead of moving a real mouse around, you can use your keyboard or other methods to make the virtual mouse do the same things—like clicking and moving the cursor on the screen. It's a handy alternative, especially for people who might find using a regular mouse a bit tricky. Whether you're working on your computer or doing things remotely, the virtual mouse is designed to make it easy for you to interact with your digital world.

#### **PROPOSED SYSTEM:**

The proposed system of a virtual mouse aims to enhance the current capabilities by introducing innovative features and addressing existing limitations. The focus is on improving user experience and expanding functionality.

The proposed system may introduce advanced gesture controls, enabling users to perform actions with intuitive hand movements. Additionally, haptic feedback technology could be integrated to provide a more tactile experience, simulating the feel of physical interactions. Machine learning algorithms may be implemented to enhance predictive and adaptive behaviors, making the virtual mouse more attuned to user preferences over time. Improved accessibility features may also be incorporated, ensuring a seamless experience for users with diverse needs. Overall, the proposed system seeks to push the boundaries of virtual mouse technology, offering a more interactive, user-friendly, and personalized computing experience.

# **III.METHODOLOGY:**

## **1. PYTHON LANGUAGE**

Python is a high-level, versatile programming language that stands out for its readability and userfriendly syntax. Developed by Guido van Rossum and first released in 1991, Python is known for its clear and concise code structure, which makes it an excellent choice for both beginners and experienced programmers. Its interpreted nature allows developers to execute code without the need for compilation, facilitating rapid development and testing. Python supports multiple programming paradigms, including object-oriented, procedural, and functional programming, providing flexibility for diverse coding styles. The language boasts a robust standard library that covers a wide range of tasks, reducing the need for external dependencies. Python's cross-platform compatibility, extensive community support, and a thriving ecosystem of third-party libraries have contributed to its widespread adoption across various domains, including web development, data science, machine learning, and automation. Open source and continuously evolving, Python remains a popular language for its simplicity, versatility, and collaborative development model.

## **2. OpenCV**

OpenCV in Python is a powerful and widely used library for computer vision and image processing tasks. Leveraging the simplicity and readability of the Python programming language, OpenCV provides a userfriendly interface for developers to implement a diverse range of computer vision applications. With its comprehensive set of functions, Python developers can effortlessly perform tasks such as image and video manipulation, facial recognition, object detection, and more. The library's seamless integration with Python facilitates quick prototyping and experimentation, making it a preferred choice for researchers, engineers, and hobbyists working on computer vision projects. Whether it's extracting features from images, applying complex algorithms, or building machine learning models, OpenCV in Python is a go-to tool that combines ease of use with the robust capabilities needed for advanced computer vision applications.

#### **3. Media Pipe**

MediaPipe can be used in creating a virtual mouse by harnessing its powerful features for hand tracking. With MediaPipe's hand tracking module, developers can efficiently detect and track the movement of a user's hand in real-time through a webcam or camera feed. By associating specific hand gestures or positions with mouse actions like clicks or movements, developers can seamlessly translate hand movements into virtual mouse interactions. This enables users to control their computers without a physical mouse, simply by moving their hands in the air. MediaPipe's simplicity and accuracy make it a valuable tool for implementing a virtual mouse, opening up possibilities for intuitive and hands-free computer interaction.

#### **4. PyAutoGU**I

 PyAutoGUI is a Python library that can be employed to create a virtual mouse by mimicking the actions of a physical mouse through code. It allows developers to automate mouse movements, clicks, and other interactions, making it handy for building virtual mouse functionalities. By using PyAutoGUI, developers can script mouse actions based on specific conditions or user inputs, effectively creating a virtual mouse that responds to predefined commands. This makes it possible to simulate mouse movements and clicks programmatically, enabling a range of applications from automated testing to developing virtual user interfaces. PyAutoGUI's simplicity and ease of integration with Python make it a useful tool for implementing virtual mice with custom behaviors.

## **5. MATH**

Mathematics plays a crucial role in the development of a virtual mouse, particularly when it comes to translating user inputs into meaningful on-screen actions. Algorithms for cursor movement, position tracking, and gesture recognition often involve mathematical calculations. For instance, determining the new position of the virtual cursor on the screen might require computations involving coordinates, vectors, and geometry. Additionally, mathematical models are used in designing smooth transitions and animations for the virtual mouse movements. Whether it's calculating the distance between two points or predicting the next position based on velocity, math is fundamental to the precise and efficient functioning of a virtual mouse, ensuring a seamless and accurate user experience.

# **RESULT AND DISCUSSION**

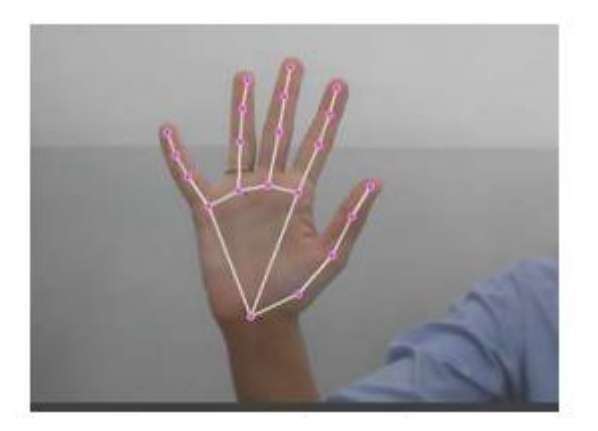

**FIGURE**

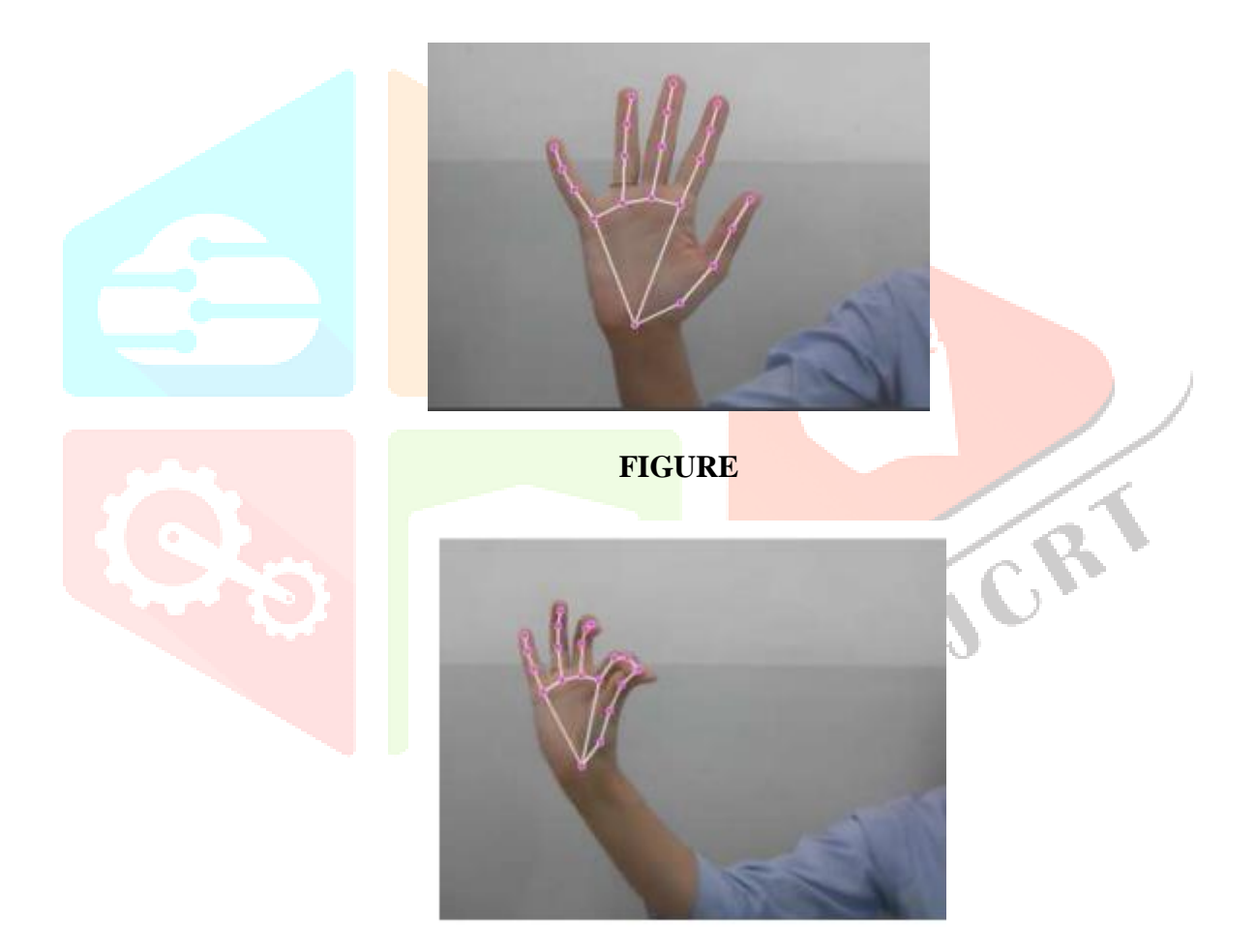

**FIGURE**

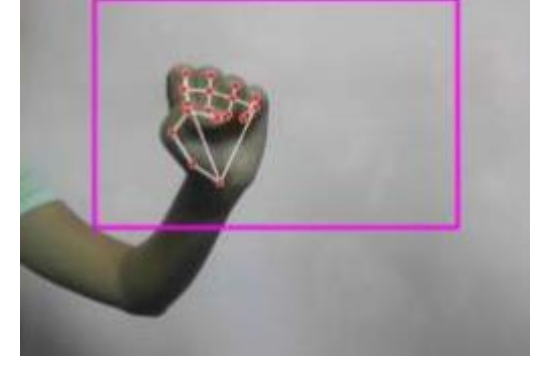

**FIGURE**

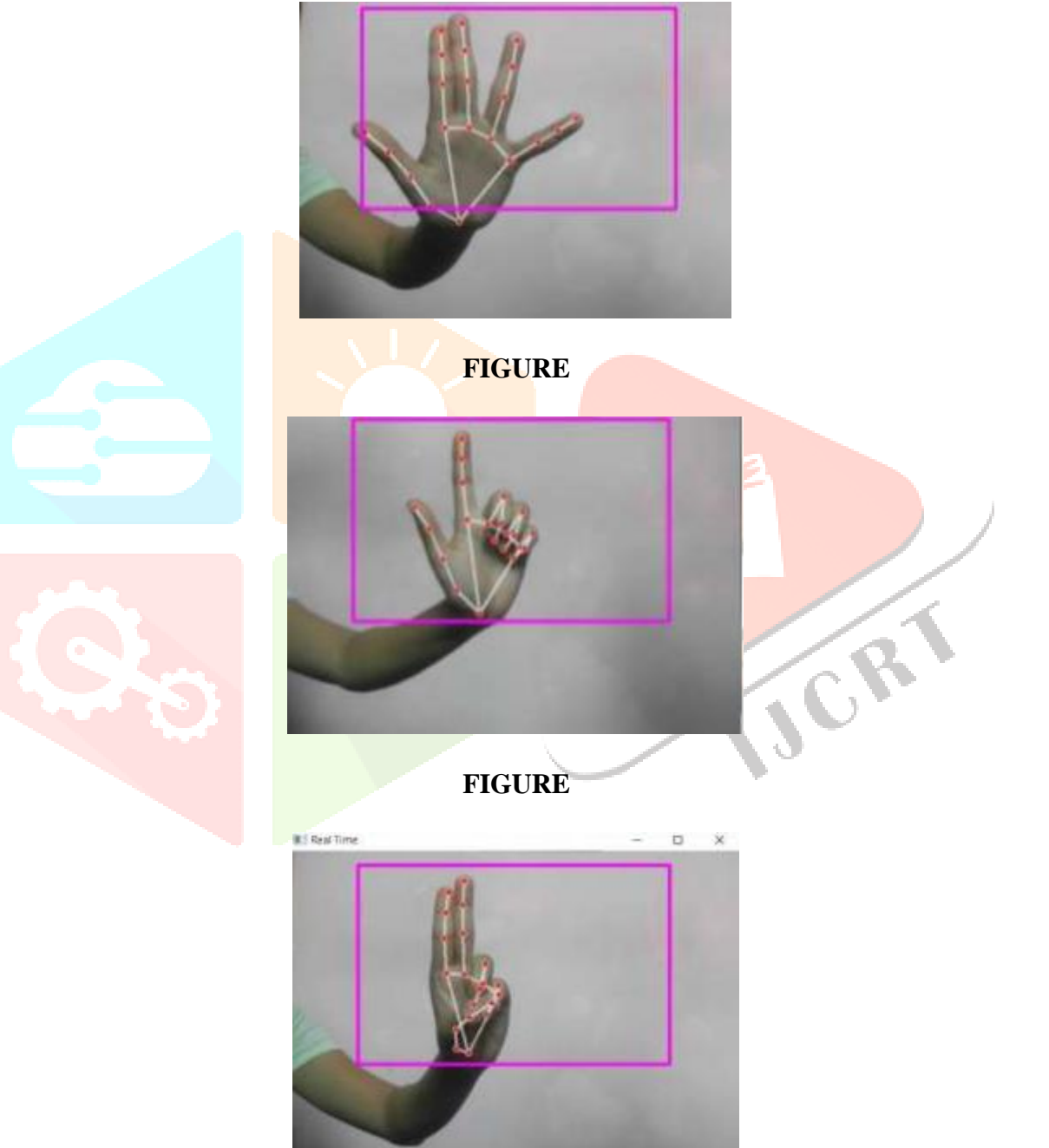

**FIGURE**

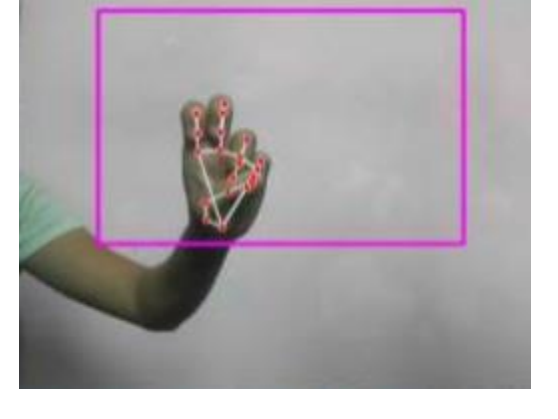

#### **FIGURE**

## **REFERENCES**

[1] J. Katona, "A review of human–computer interaction and virtual reality research fields in cognitive InfoCommunications," Applied Sciences, vol. 11, no. 6, p. 2646, 2021.

[2] D. L. Quam, "Gesture recognition with a DataGlove," IEEE Conference on Aerospace and Electronics, vol. 2, pp. 755–760, 1990.

[3] D.-H. Liou, D. Lee, and C.-C. Hsieh, "A real time hand gesture recognition system using motion history image," in Proceedings of the 2010 2nd International Conference on Signal Processing Systems, July 2010.

[4] S. U. Dudhane, "Cursor control system using hand gesture recognition," IJARCCE, vol. 2, no. 5, 2013.

[5] K. P. Vinay, "Cursor control using hand gestures," International Journal of Critical Accounting, vol. 0975–8887, 2016.

[6] L. \$omas, "Virtual mouse using hand gesture," International Research Journal of Engineering and Technology (IRJET, vol. 5, no. 4, 2018.

[7] P. Nandhini, J. Jaya, and J. George, "Computer vision system for food quality evaluation—a review," in Proceedings of the 2013 International Conference on Current Trends in Engineering and Technology (ICCTET), pp. 85–87, Coimbatore, India, July 2013.

[8] J. Jaya and K. \$anushkodi, "Implementation of certain system for medical image diagnosis," European Journal of Scientific Research, vol. 53, no. 4, pp. 561–567, 2011.

[9] P. Nandhini and J. Jaya, "Image segmentation for food quality evaluation using computer vision system," International Journal of Engineering Research and Applications, vol. 4, no. 2, pp. 1–3, 2014.

[10] J. Jaya and K. \$anushkodi, "Implementation of classification system for medical images," European Journal of Scientific Research, vol. 53, no. 4, pp. 561–569, 2011.

[11] J. T. Camillo Lugaresi, "MediaPipe: A Framework for Building Perception Pipelines," 2019, [https://arxiv.org/abs/1906.08172.](https://arxiv.org/abs/1906.08172)

[12]Google,MP,https://ai.googleblog.com/2019/08/on-devicereal-time-hand-tracking with.html.

[13] V. Bazarevsky and G. R. Fan Zhang. On-Device, MediaPipe for Real-Time Hand Tracking.

[14] K. Pulli, A. Baksheev, K. Kornyakov, and V. Eruhimov, "Realtime computer vision with openCV," Queue, vol. 10, no.4, pp. 40–56, 2012.